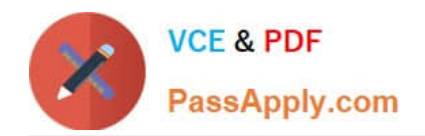

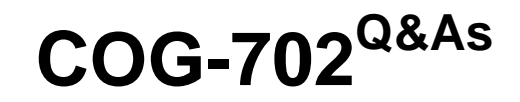

IBM Cognos TM1 10.1 Developer

## **Pass IBM COG-702 Exam with 100% Guarantee**

Free Download Real Questions & Answers **PDF** and **VCE** file from:

**https://www.passapply.com/COG-702.html**

100% Passing Guarantee 100% Money Back Assurance

Following Questions and Answers are all new published by IBM Official Exam Center

**C** Instant Download After Purchase

**83 100% Money Back Guarantee** 

- 365 Days Free Update
- 800,000+ Satisfied Customers

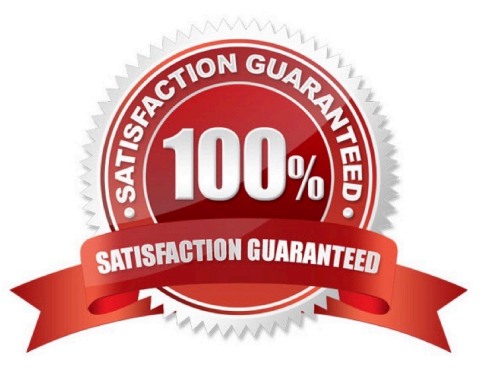

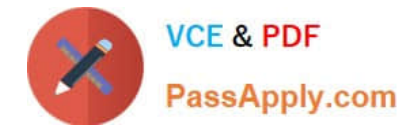

#### **QUESTION 1**

If vOriginalDate = July 27, and you require vNewDate = Jul2012, which syntax is appropriate to complete this task?

A. vNewDate=SUBST(vOriginalDate,3,3) | \\'2012\\';

B. vNewDate=SUBST(vOriginalDate,3,3) and \\'2012\\';

- C. vOriginalDate=SUBST(vNewDate,3,3) and \\'2012\\';
- D. vNewDate=SUBST(vOriginalDate,3,3) + \\'2012\\';

Correct Answer: A

#### **QUESTION 2**

A new member is added to a dimension called Products which is used in a cube called Sales. What information is recorded in the audit log?

- A. A change to the total number of members in the Products dimension
- B. A change to the size of the Sales cube
- C. A change to the last updated time of the Products dimension
- D. The name of the new member

Correct Answer: C

#### **QUESTION 3**

You are importing data into TM1 using Turbolntegrator. Which three actions are available? (Choose three.)

- A. Create or update a dimension from an external source.
- B. Create or update a cube from an external source.
- C. Re-create a cube to change both data and meta data.
- D. Re-order the dimensions of an existing cube.
- E. Remove a dimension to an existing cube.

Correct Answer: ABC

#### **QUESTION 4**

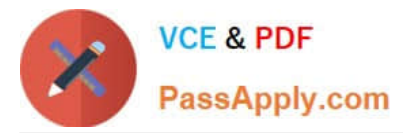

All items are in the same dimension and performance is of the highest priority.

How do you calculate the difference between item A and item B, and then store the result in item C?

- A. Define C as sibling of A and B, and a rule  $\left[\frac{\langle \langle \cdot \rangle \rangle}{\langle \cdot \rangle} \right] = N:\left[\frac{\langle \cdot \rangle \langle \cdot \rangle}{\langle \cdot \rangle} \right]$ .
- B. Define C as consolidation of A and B, B with a weight of-1.
- C. Define C as consolidation of A and B2, and a rule [\\'B2\\']=N:-[\\'B\\'];.
- D. Define C as consolidation of A and B, and a rule  $[\N]$ C $\N$ ] = C:  $[\N]$ A $\N$ ]- $[\N]$ B $\N$ ]:.

#### Correct Answer: B

#### **QUESTION 5**

You have three elements (A, B, and C) of a dimension in a public subset called THE\_SUB. You want to address them in an Area Definition in a rule.

Which syntax should you use?

- A. [{\\'A\\', \\'B\\' , \\'CV}]
- B. [{THE\_SUB\\'\}]
- C. [\\'THE\_SUB\\']
- D. [A\\'.\\'B\\'.\\'C]
- Correct Answer: A

[COG-702 PDF Dumps](https://www.passapply.com/COG-702.html) [COG-702 VCE Dumps](https://www.passapply.com/COG-702.html) [COG-702 Braindumps](https://www.passapply.com/COG-702.html)

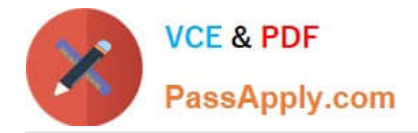

To Read the Whole Q&As, please purchase the Complete Version from Our website.

# **Try our product !**

100% Guaranteed Success 100% Money Back Guarantee 365 Days Free Update Instant Download After Purchase 24x7 Customer Support Average 99.9% Success Rate More than 800,000 Satisfied Customers Worldwide Multi-Platform capabilities - Windows, Mac, Android, iPhone, iPod, iPad, Kindle

We provide exam PDF and VCE of Cisco, Microsoft, IBM, CompTIA, Oracle and other IT Certifications. You can view Vendor list of All Certification Exams offered:

### https://www.passapply.com/allproducts

### **Need Help**

Please provide as much detail as possible so we can best assist you. To update a previously submitted ticket:

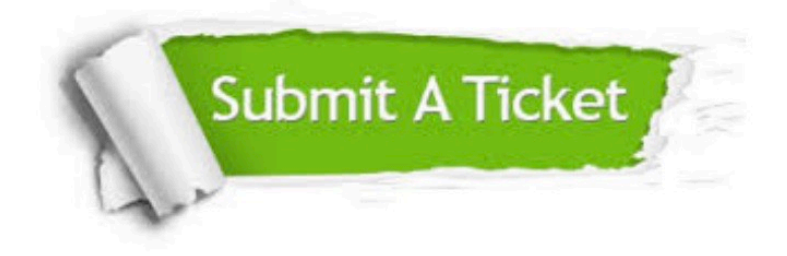

#### **One Year Free Update**

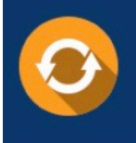

Free update is available within One fear after your purchase. After One Year, you will get 50% discounts for updating. And we are proud to .<br>poast a 24/7 efficient Customer Support system via Email

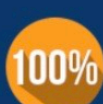

**Money Back Guarantee** To ensure that you are spending on

quality products, we provide 100% money back guarantee for 30 days from the date of purchase

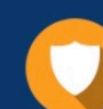

#### **Security & Privacy**

We respect customer privacy. We use McAfee's security service to provide you with utmost security for vour personal information & peace of mind.

Any charges made through this site will appear as Global Simulators Limited. All trademarks are the property of their respective owners. Copyright © passapply, All Rights Reserved.